Приложение 2 к приказу Минприроды России от 16.09.2016 № 480

Форма

УТВЕРЖДАЮ: Olluf

Первый заместитель начальника Главного управления лесного хозяйства Омской области

О.Н.Шарапова

Дата 12.09.2017г

٧

# Акт

## лесопатологического обследования № 157

Тюкалинского лесничества (лесопарка) лесных насаждений Главного управления лесного хозяйства Омской области

(субъект Российской Федерации)

Способ лесопатологического обследования: 1. Визуальный

2. Инструментальный

#### Место проведения

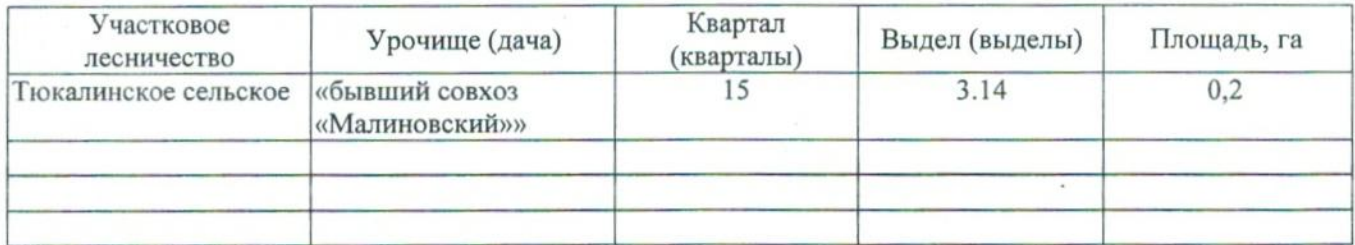

Лесопатологическое обследование проведено на общей площади 0,2 га.

#### 2. Инструментальное обследование лесного участка.\*

таксационная характеристика лесного насаждения соответствует  $(He)$ 2.1. Фактическая соответствует) (нужное подчеркнуть) таксационному описанию. Причины несоответствия: Лесоустройство 1985

Ведомость лесных участков с выявленными несоответствиями таксационным описаниям приведена в приложении 1 к Акту.

### 2.2. Состояние насаждений: с нарушенной устойчивостью

с утраченной устойчивостью

причины повреждения:

868/устойчивый низовой пожар 4-10 летней давности высокой интенсивности

Заселено (отработано) стволовыми вредителями:

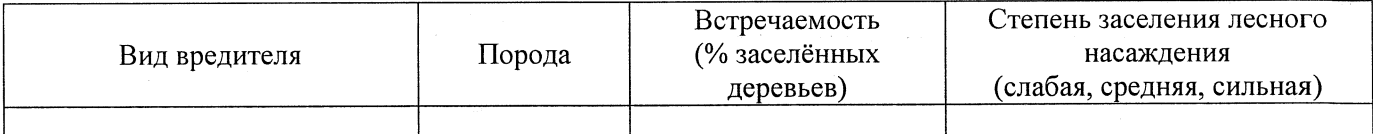

Повреждено огнём:

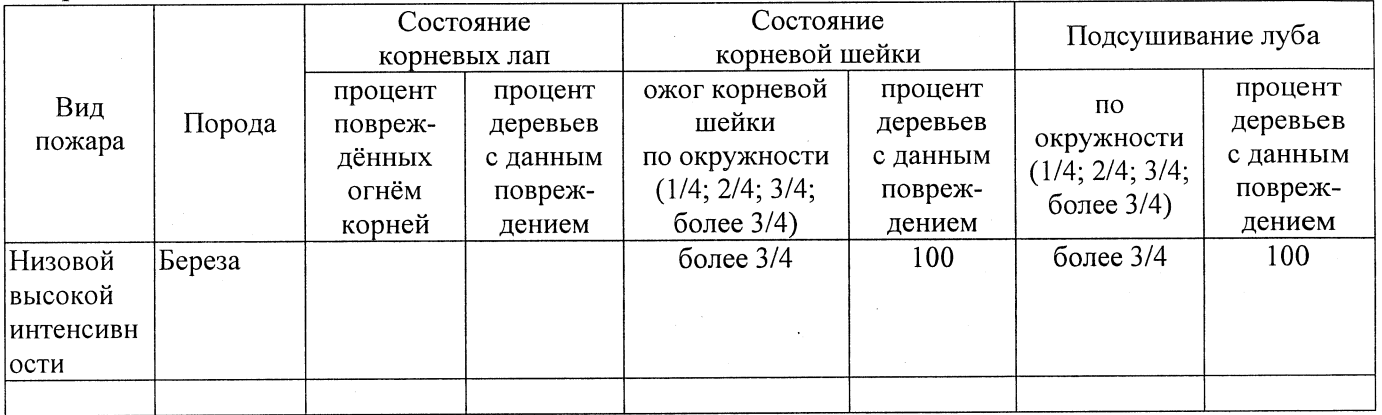

#### Поражено болезнями:

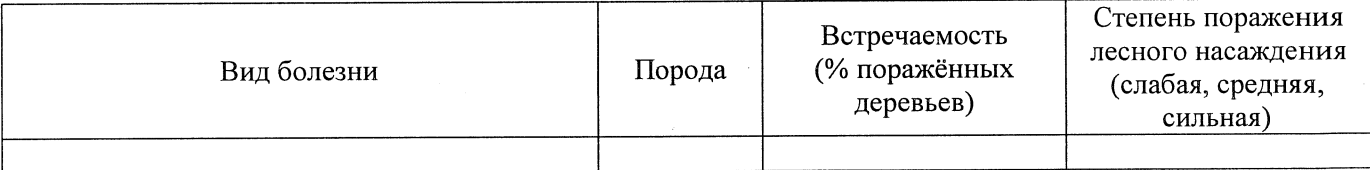

2.3. Выборке подлежит 100 % деревьев,

в том числе: % (причины назначения) ослабленных % (причины назначения) сильно ослабленных  $%$  (причины назначения) 868/устойчивый низовой пожар 4-10 усыхающих летней давности высокой интенсивности  $%$  (причины назначения) 868/устойчивый низовой пожар 4-10 70 свежего сухостоя летней давности высокой интенсивности в том числе: свежего ветровала  $\frac{9}{6}$ свежего бурелома  $\frac{9}{6}$ ; старого ветровала %; (причины назначения) в том числе: старого бурелома  $\%$ : 30  $%$  (причины назначения) 868/устойчивый низовой пожар 4-10 старого сухостоя летней давности высокой интенсивности

2.4. Полнота лесного насаждения после уборки деревьев, подлежащих рубке, составит Критическая полнота для данной категории лесных насаждений составляет

 $0.3$ 

#### ЗАКЛЮЧЕНИЕ

С целью предотвращения негативных процессов или снижения ущерба от их воздействия назначено:

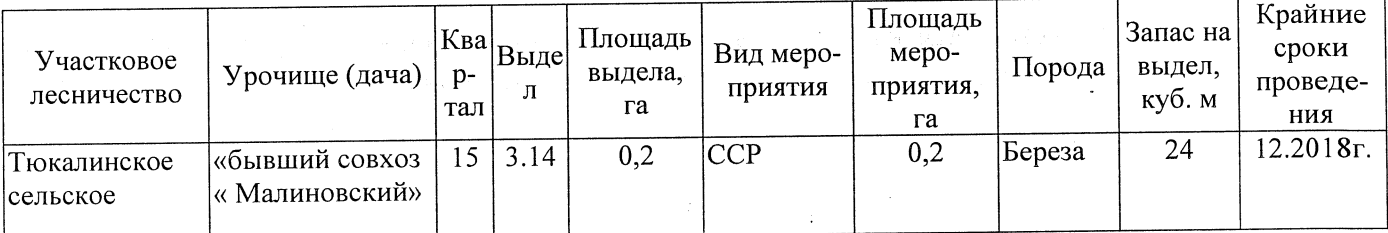

Ведомость перечета деревьев, назначенных в рубку, и абрис лесного участка прилагаются (приложение 2 и 3 к Акту).

Меры по обеспечению возобновления:

Естественное заращивание

Мероприятия, необходимые для предупреждения повреждения или поражения смежных насаждений: Мониторинг смежных насаждений

Сведения для расчёта степени повреждения:

 $\ddot{\phantom{1}}$ год образования старого сухостоя 2015

основная причина повреждения древесины 868/устойчивый низовой пожар 4-10 летней давности высокой интенсивности

07.09.2017 Дата проведения обследований

Исполнитель работ по проведению лесопатологического обследования: Заместитель директора САУ «Тюкалинский лесхоз»

 $\Phi$ .*M.O.* 

Роева Н.И.

Подпись

\* Раздел включается в акт в случае проведения лесопатологического обследования инструментальным способом.

 $0.0$